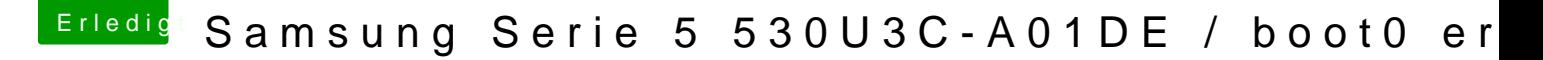

Beitrag von derHackfan vom 13. November 2016, 08:51

Hallo und Herzlich Willkommen im Hackintosh Forum.

Wir kennen ja nur den einen (legalen) Weg zum Hackintosh, dass heisst du jeglicher OS X Distribution und bekommst dafür auch die Unterstützung Anleitungen und Leitfäden gibt es zur Genüge. Zum Beispiel daeseitung: Snow Leopard mit einer ISO in Windows VirtualBo [\(auch Skylake-](https://www.hackintosh-forum.de/index.php/Thread/28149-Anleitung-​Snow-Leopard-mit-einer-ISO-in-Windows-VirtualBox-installieren-auch-Sk/?postID=194519#post194519)CPdms) unserem Experten ralf..

Ich wünsche viel Erfolg mit deinem Projekt und weiter Spaß im Forum.

Gruß derHackfan